## **Addendum to Form 4**

## **INSTRUCTIONS FOR FILLING OF ADDENDUM TO EFORM – 4 (Notice of appointment, cessation, change in particulars of partner)**

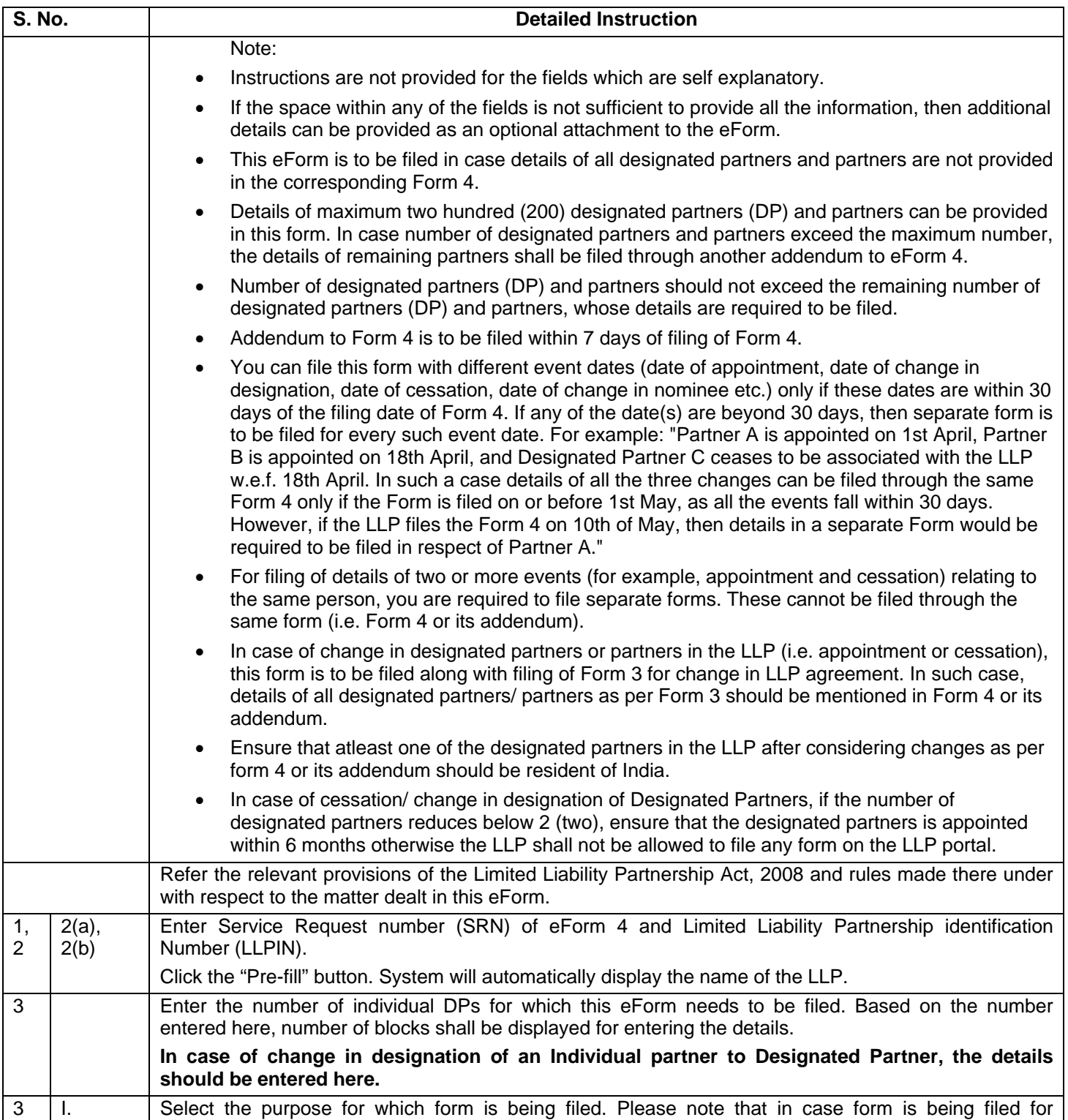

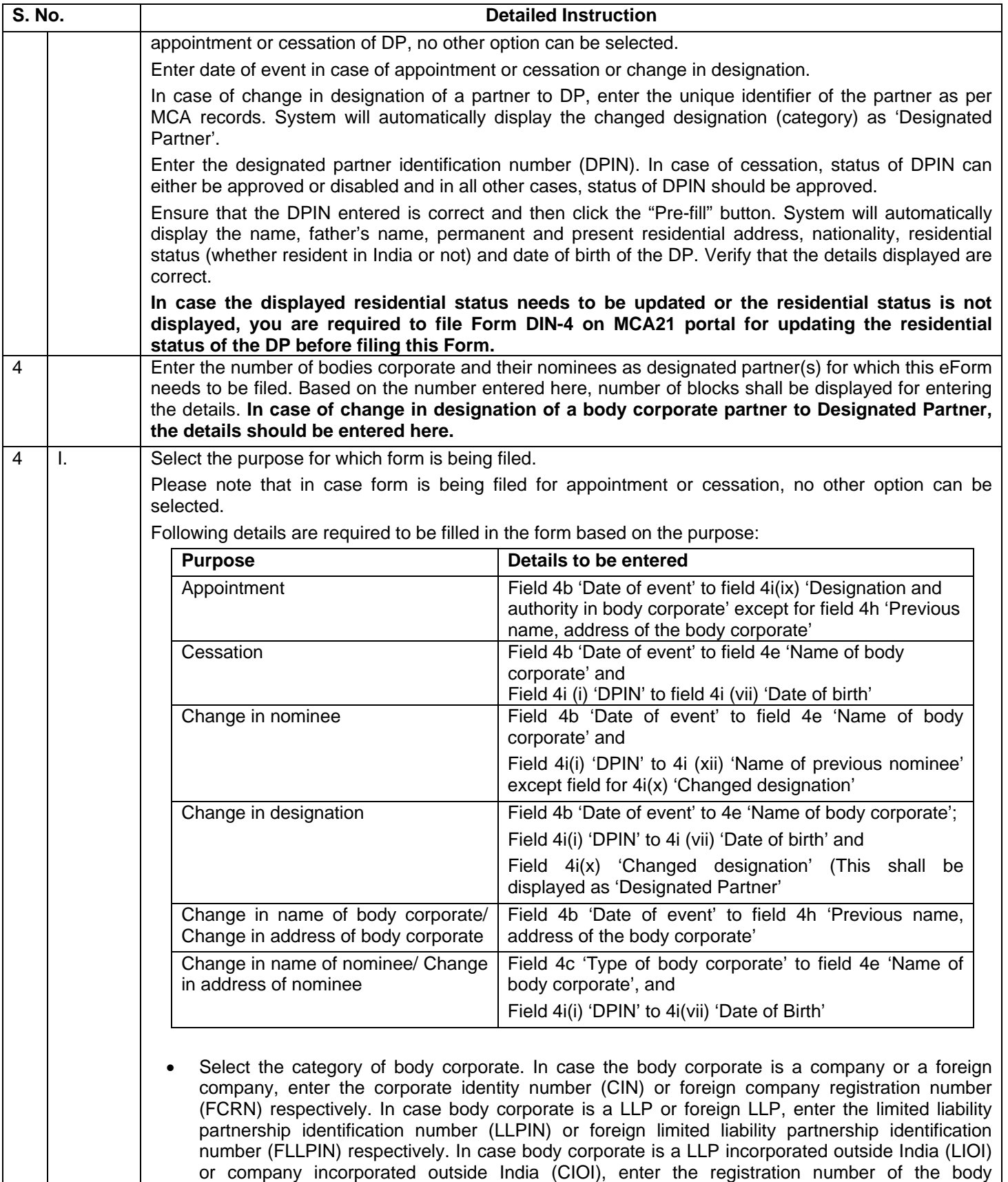

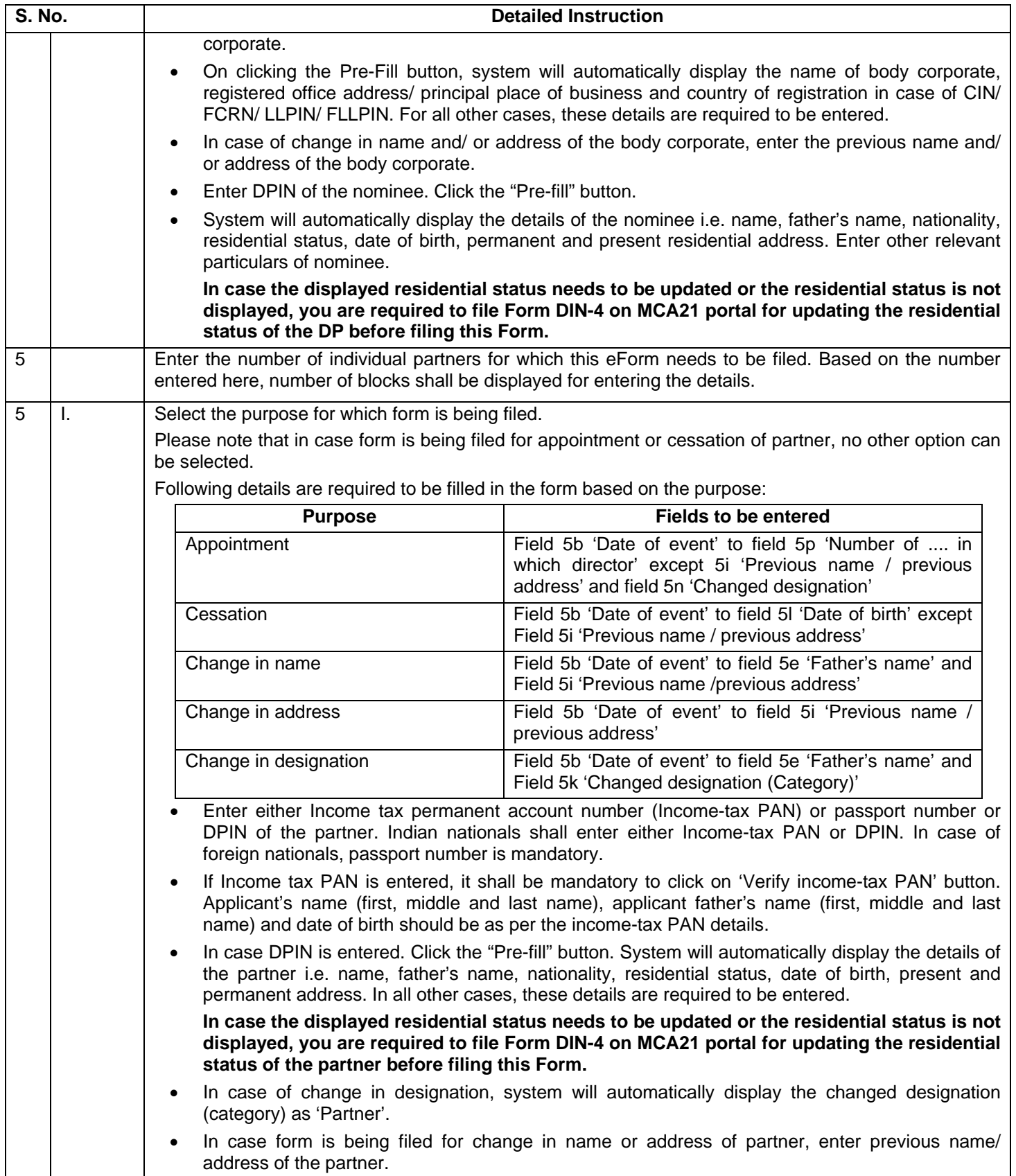

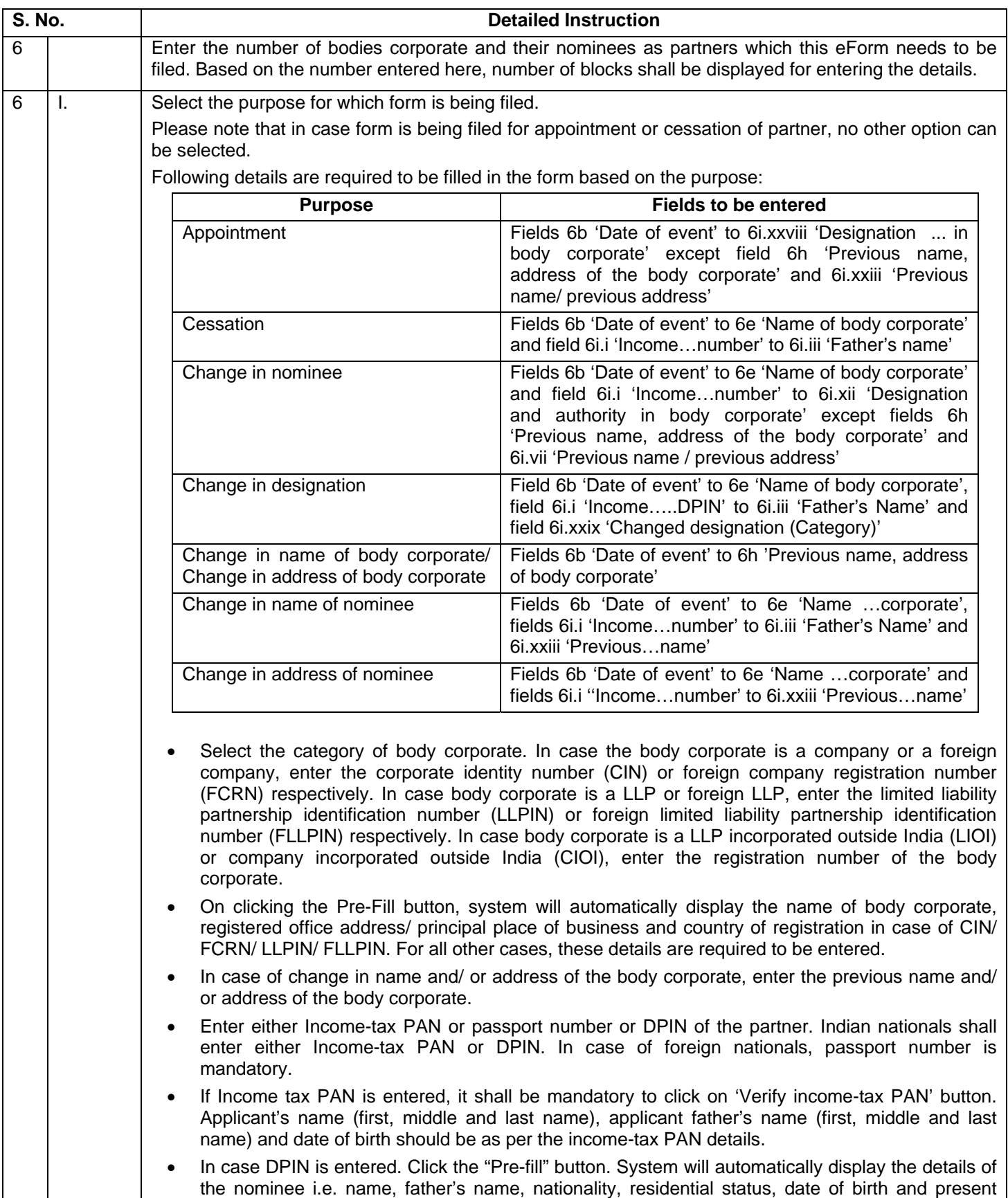

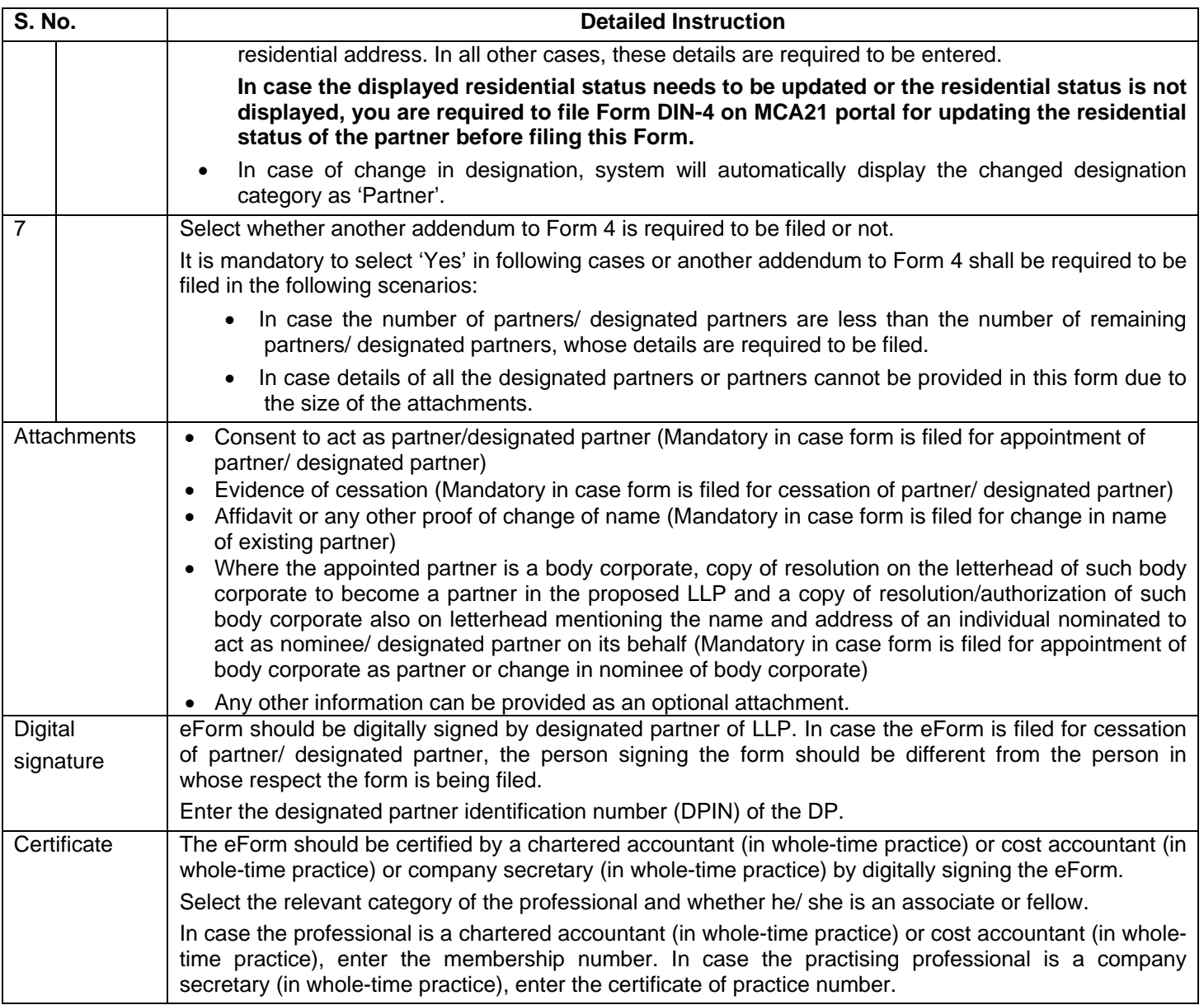

## **Common Instruction Kit**

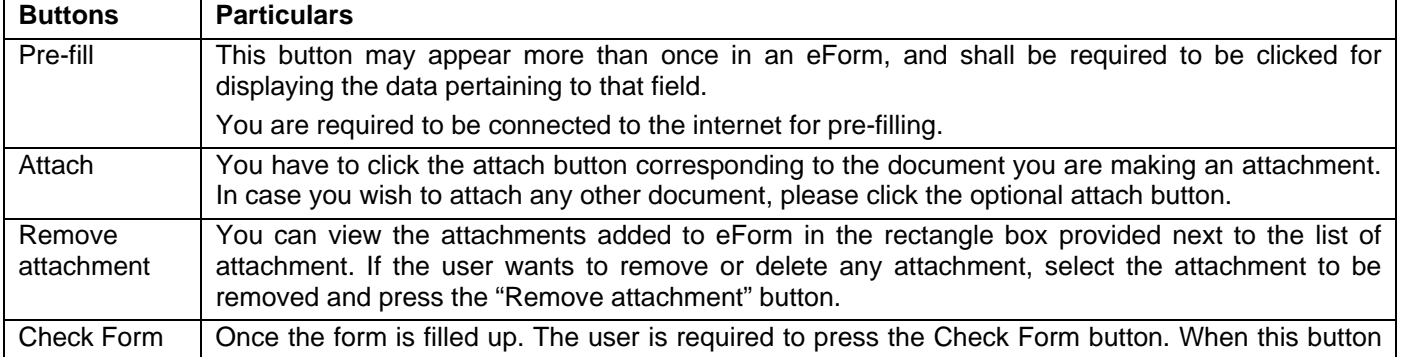

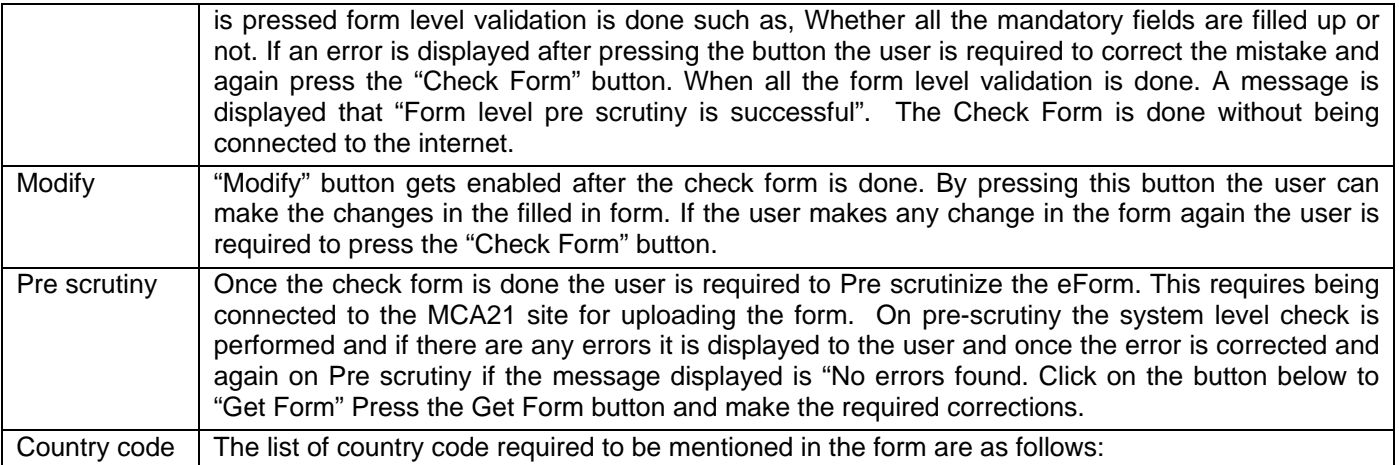

Note: User is advised to refer to eForm specific instruction kit.